## ProTech Professional Technical Services, Inc.

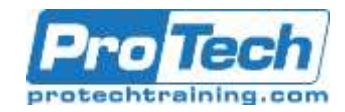

# **Informatica Analyst 10 Training**

### **Course Summary**

### **Description**

An introduction to Analyst Tool in order to understand the data set by creating projects and objects, profiling data, and identifying anomalies. Review how to use profiling results to understand relationships between tables and files, build Reference Tables and Scorecards, and manage Exceptions and Duplicate record tasks.

### **Objectives**

At the completion of this course, Students will be able to:

- Navigate through the Informatica Analyst tool.
- Creating projects and setting permissions.
- Physical and Logical data objects.
- Perform Column and Rule Profiling

### **Topics**

- Data Objects
- Profiling, Mapping Specifications, Rules, and Collaboration
- Reference Table Management
- Rule Specifications
- Scorecarding
- Task Management

### **Audience**

This course is designed for new users of Informatica Analyst 10, including business data analysts and data stewards.

### **Prerequisites**

Before taking this course, students should have knowledge of Windows GUI and SQL.

### **Duration**

Two Days

Due to the nature of this material, this document refers to numerous hardware and software products by their trade names. References to other companies and their products are for informational purposes only, and all trademarks are the properties of their respective companies. It is not the intent of ProTech Professional Technical Services, Inc. to use any of these names generically

- Apply rules in Mapping Specifications
- Create and manage reference tables
- Rule specifications
- Perform Scorecarding
- Task management

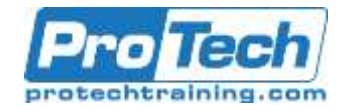

# **Informatica Analyst 10 Training**

## **Course Outline**

### *I. Data Objects*

- A. Create projects and assign project permissions
- B. Understand the types of data objects that exist in Informatica version 10
- C. Import flat files and relational table physical data objects

### *II. Profiling, Mapping Specifications, Rules, and Collaboration*

- A. Introduction to profiling
- B. Column and Rule profiling in Informatica Analyst
- C. Building and mapping specification
- D. Rule profiling

### *III. Reference Table Management*

- A. Create reference tables and import flat files
- B. Create managed and unmanaged reference tables

### *IV. Rule Specifications*

- A. Convert business rules into logical objects that analyze business data
- B. Understand the use of reference tables with a rule specification

### *V. Scorecarding*

- A. Understand how to build and configure a scorecard by applying Pre-built rules
- B. Specify valid column values

### *VI. Task Management*

- A. Manage exception records
- B. Consolidate duplicate records